## **Overview of General Tasks**

Controlling the Entire Transaction Propagator (ETP) environment comprises three general tasks:

- Preparing for and installing ETP and the related data/control files;
- Managing and "tuning" the replicated files, using the menu-based maintenance utility;
- Determining and connecting ETP error causes, recovering from errors, and restarting operation.

The following tables give an overview of the call structure and the functions available:

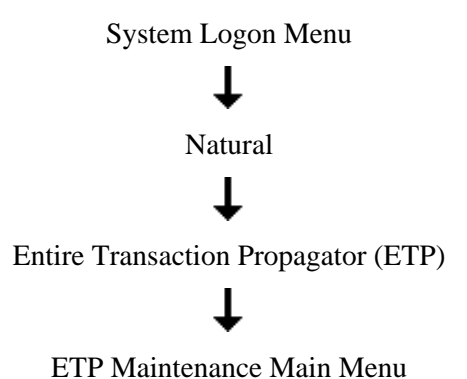

This chapter covers the following topics:

[ETP Maintenance Main Menu](#page-0-0)

## <span id="page-0-0"></span>**ETP Maintenance Main Menu**

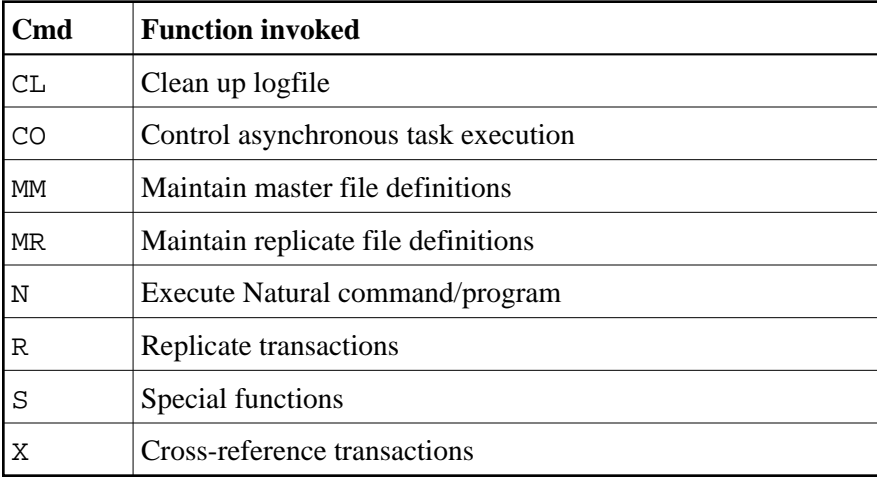